## 200-SL047シリーズ **キ取動動動の内容は、予告なしに変更になる場合があります。 ダイヤル式セキュリティワイヤー**

内容物:本体×1個

サンワダイレクト / 〒700-0825 岡山県岡山市北区田町1-10-1 TEL.086-223-5680 FAX.086-235-2381 BH/AJ/KTDaU

## **使用方法**

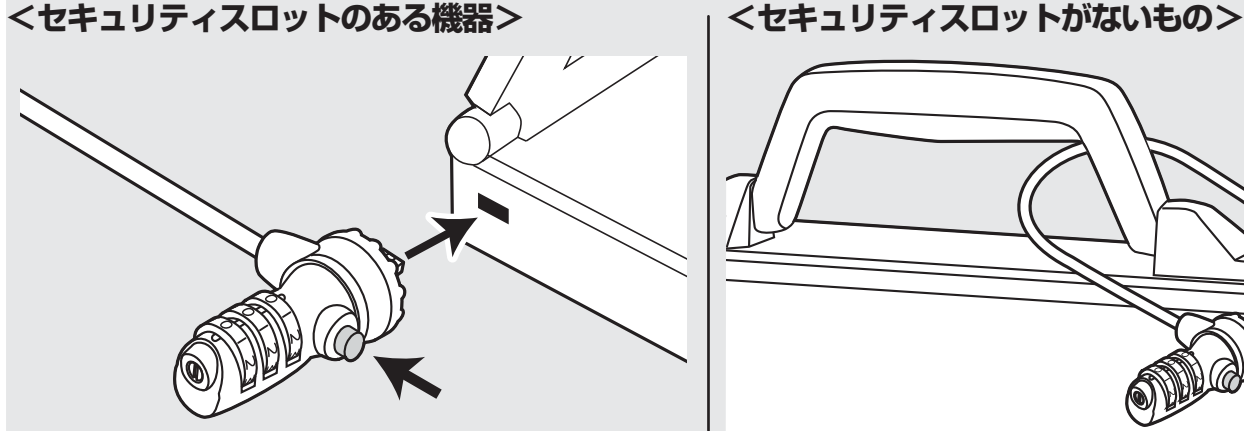

③ボタンを押した状態で、本体の先端をノート パソコンなどのセキュリティスロットに差込み ます。ダイヤルを任意の番号にして施錠しま す。

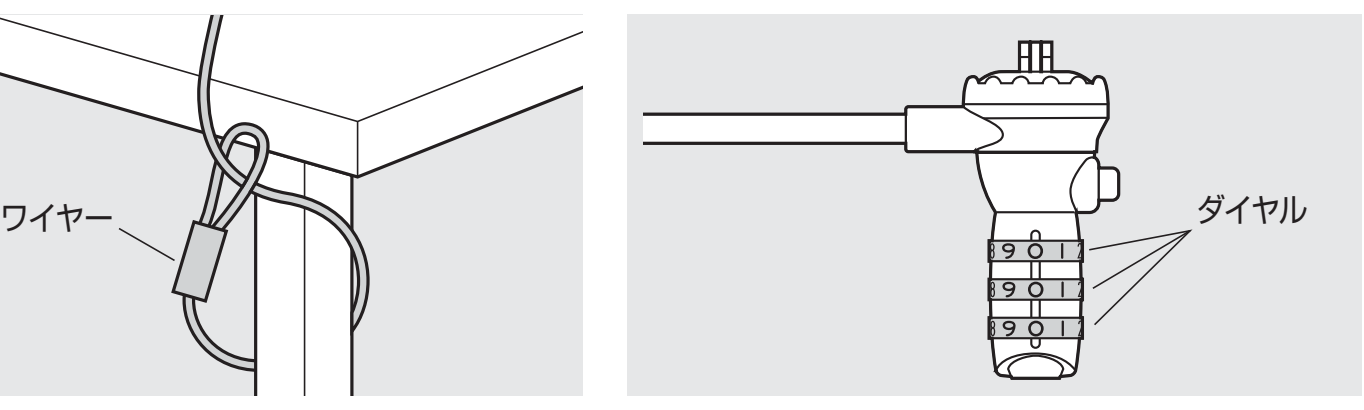

①ワイヤーを机の脚などに巻き付けます。 のダイヤルを開錠番号に合わせて、開錠します。 ※初期設定は"0-0-0"です。

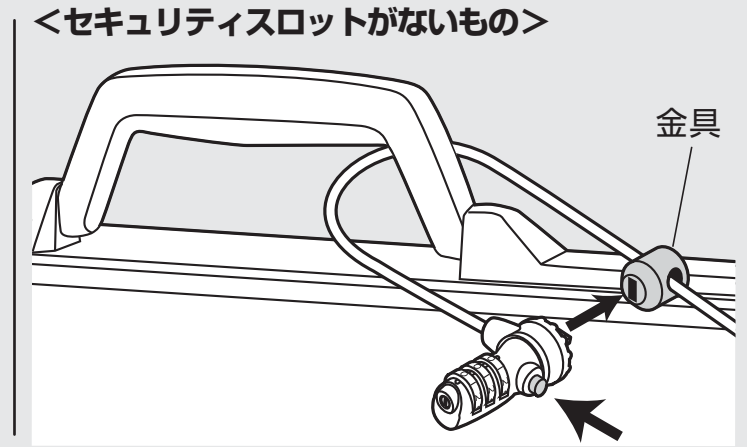

③本体を取っ手などに通してから、ボタンを押した 状態で、本体の先端を付属の金具のスロットに 差込みます。ダイヤルを任意の番号にして施錠 します。

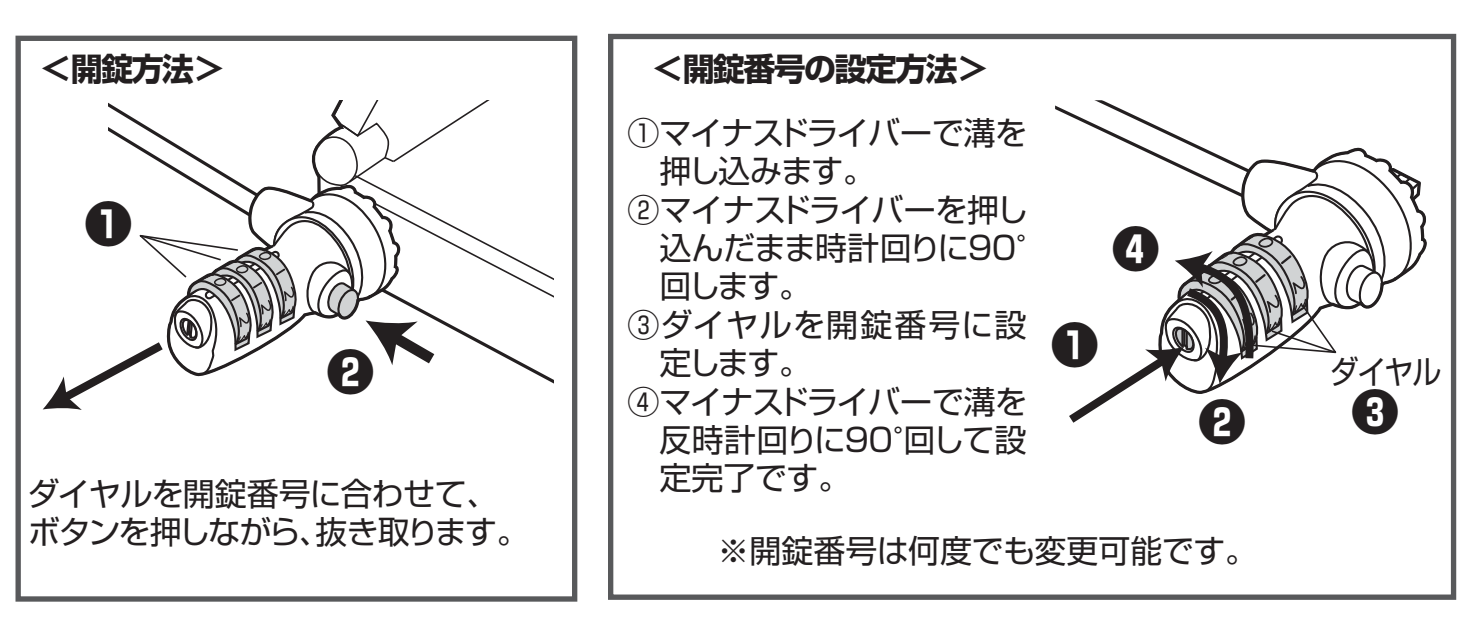